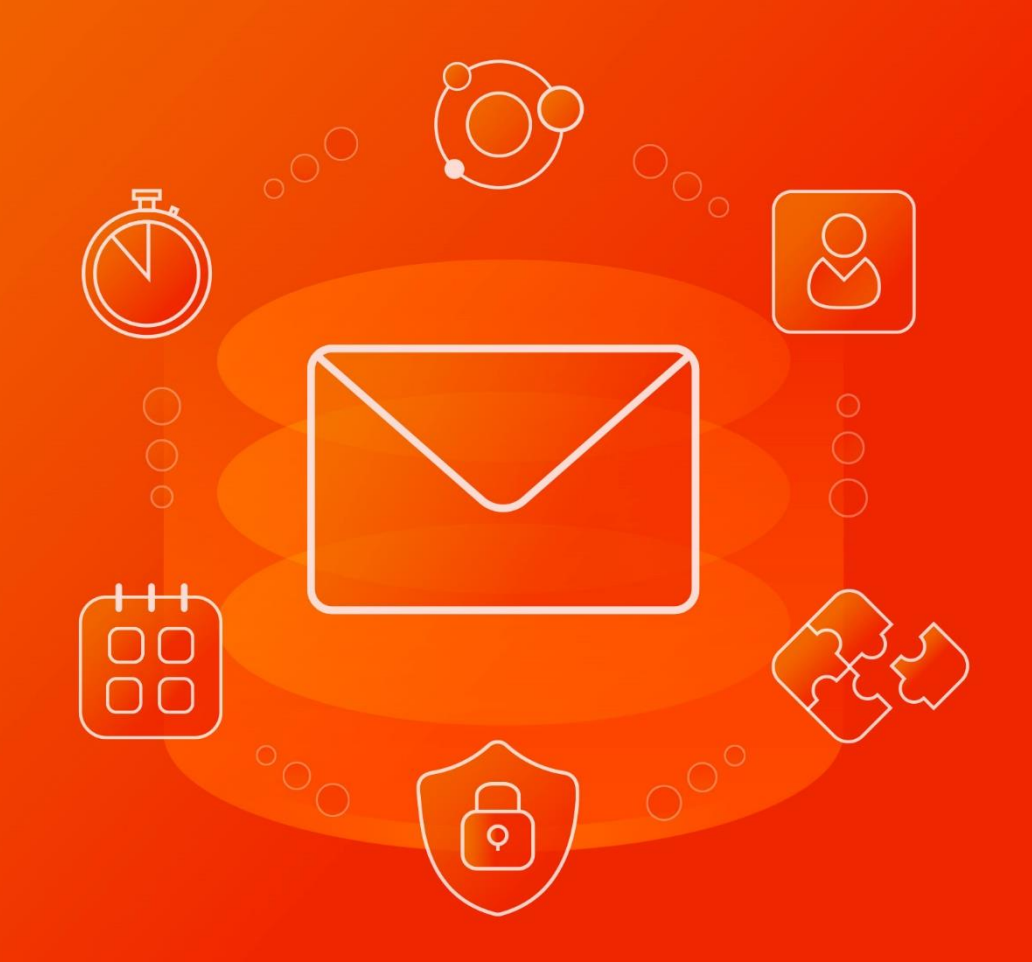

## Функциональные возможности

1.2

© ООО «НОВЫЕ ОБЛАЧНЫЕ ТЕХНОЛОГИИ», 2013–2022

#### **ООО «НОВЫЕ ОБЛАЧНЫЕ ТЕХНОЛОГИИ»**

#### **ПРОГРАММНОЕ ОБЕСПЕЧЕНИЕ**

#### **MAILION**

#### **ФУНКЦИОНАЛЬНЫЕ ВОЗМОЖНОСТИ**

**1.2**

На 30 листах

**Москва 2022**

Все упомянутые в этом документе названия продуктов, логотипы, торговые марки и товарные знаки принадлежат их владельцам.

Товарные знаки «МойОфис» и «MyOffice» принадлежат ООО «НОВЫЕ ОБЛАЧНЫЕ ТЕХНОЛОГИИ».

Ни при каких обстоятельствах нельзя истолковывать любое содержимое настоящего документа как прямое или косвенное предоставление лицензии или права на использование товарных знаков, логотипов или знаков обслуживания, приведенных в нем. Любое несанкционированное использование этих товарных знаков, логотипов или знаков обслуживания без письменного разрешения их правообладателя строго запрещено.

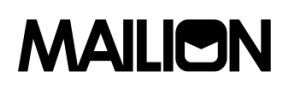

#### **ОБЩИЕ СВЕДЕНИЯ**

<span id="page-3-0"></span>Mailion – корпоративная почтовая система нового поколения на базе микросервисной архитектуры, обеспечивающая обмен электронными сообщениями, планирование рабочего времени, интеллектуальный поиск информации и работу с адресными книгами. Система отличается высокой отказоустойчивостью, способна на быстрое самовосстановление и масштабируемость в зависимости от нагрузок.

В состав продукта входят:

- Почтовая система Mailion для обмена электронными сообщениями, совместной работы с календарями, хранения адресных книг и индексации данных;
- Универсальное приложение Mailion для работы с электронной почтой, календарями, контактными книгами, интеллектуального поиска информации и управления задачами в веб–браузерах и на операционных системах Windows, Linux, macOS;
- «Надстройка для Microsoft Outlook» для работы с почтой, календарем и контактами Mailion в интерфейсе приложения Microsoft Outlook.

Перечень требований к программному и аппаратному обеспечению приведён в документе «Mailion. Системные требования».

Перечень поддерживаемых веб–браузеров указан в документе «Mailion. Системные требования».

#### **ОГЛАВЛЕНИЕ**

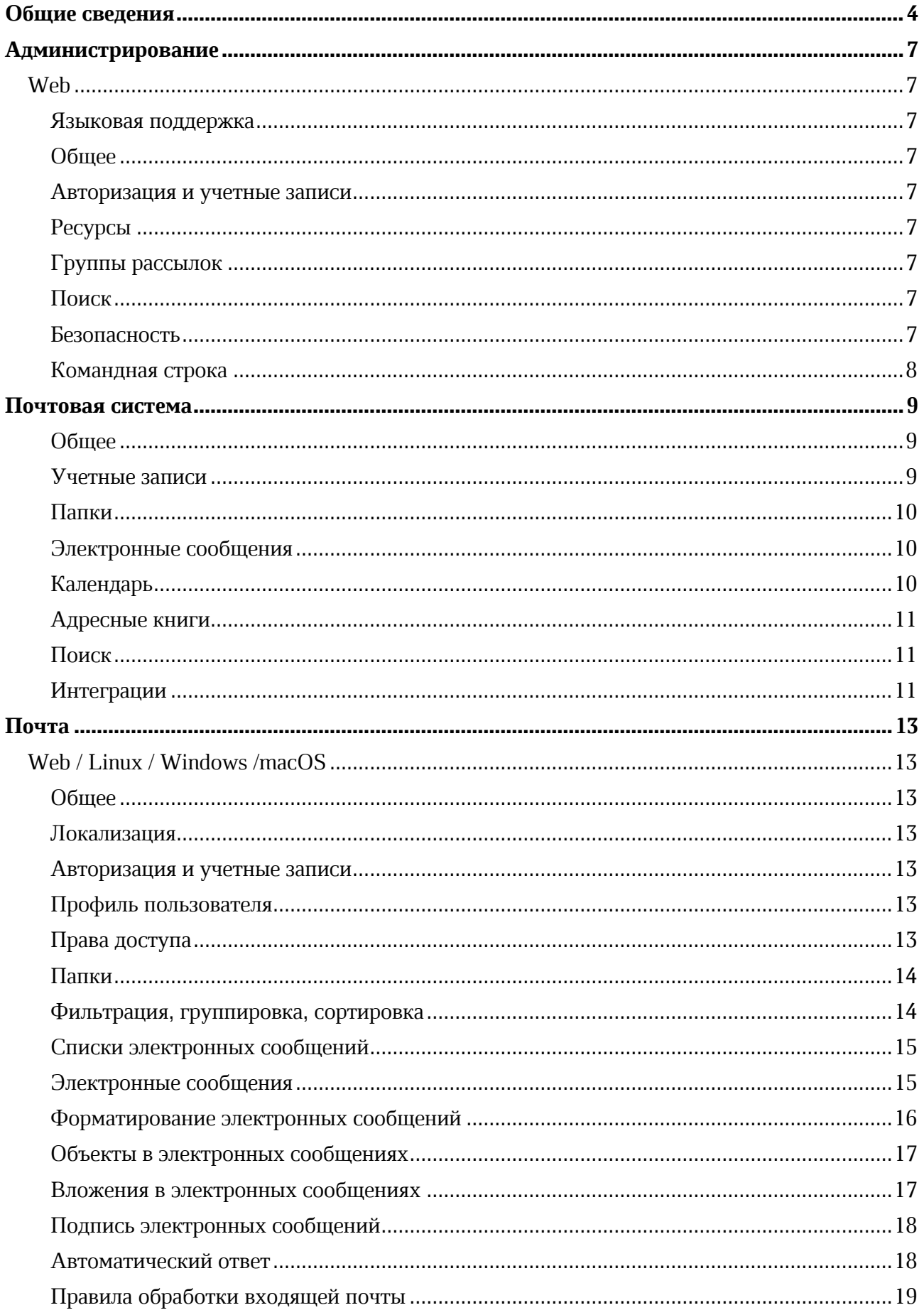

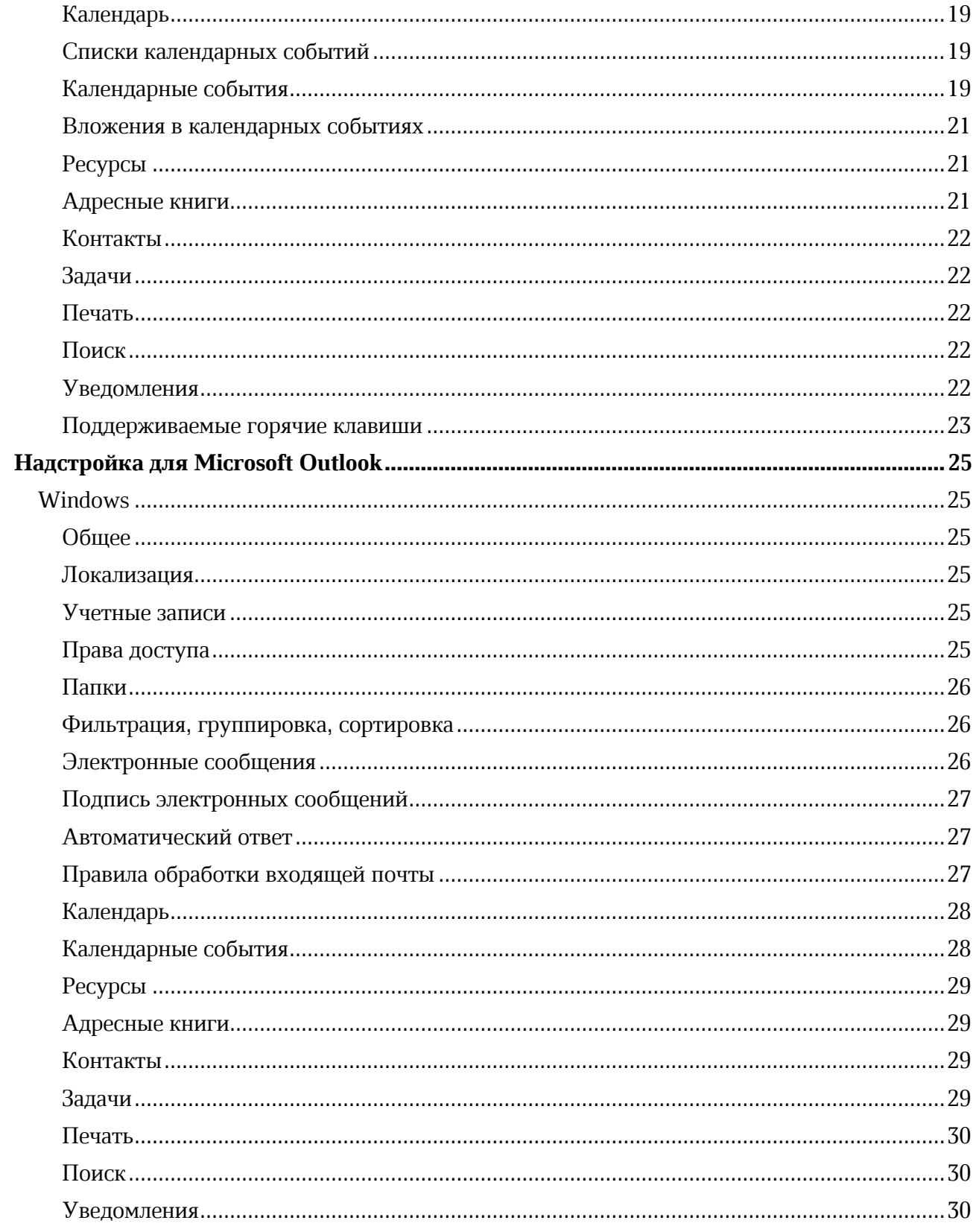

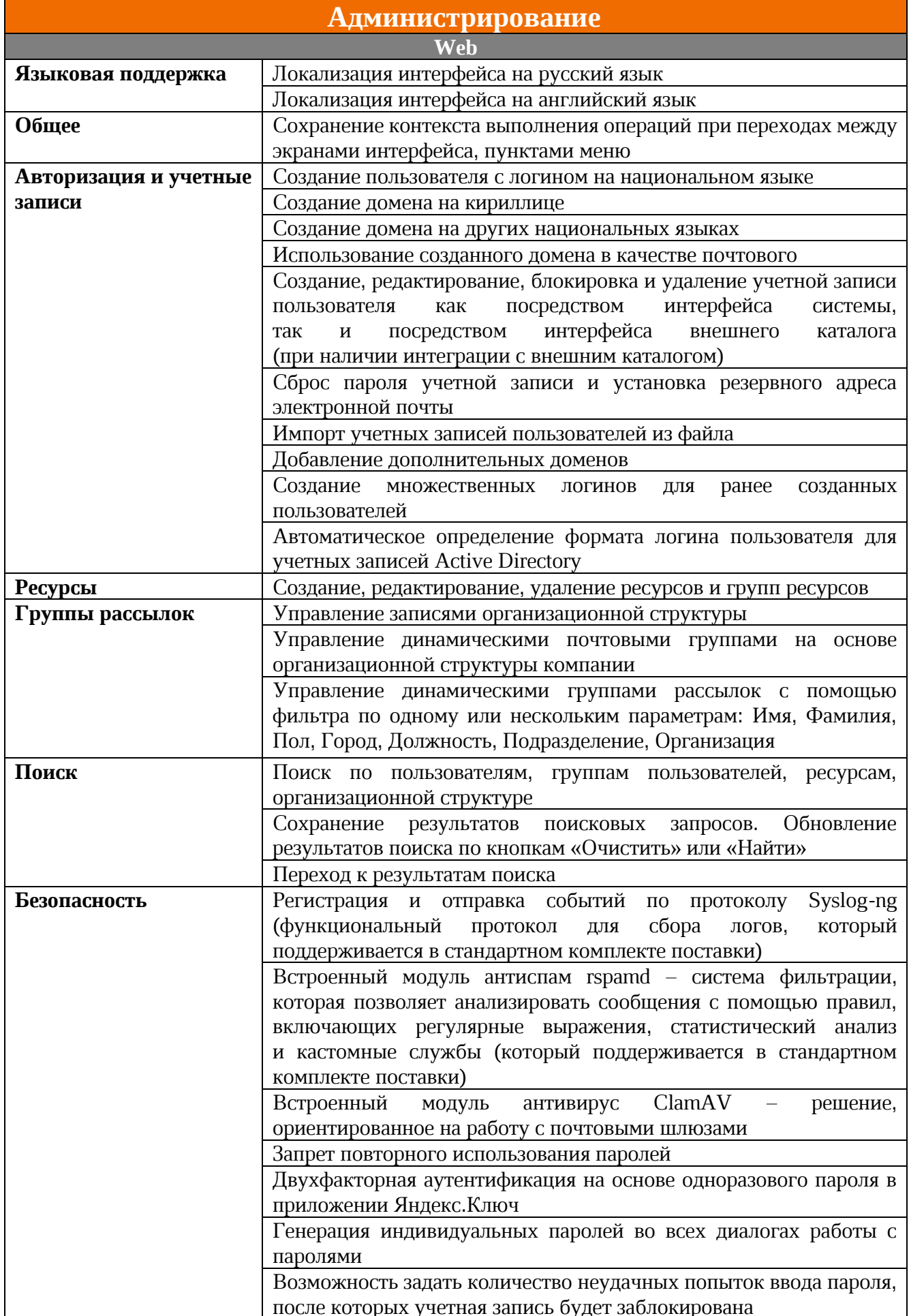

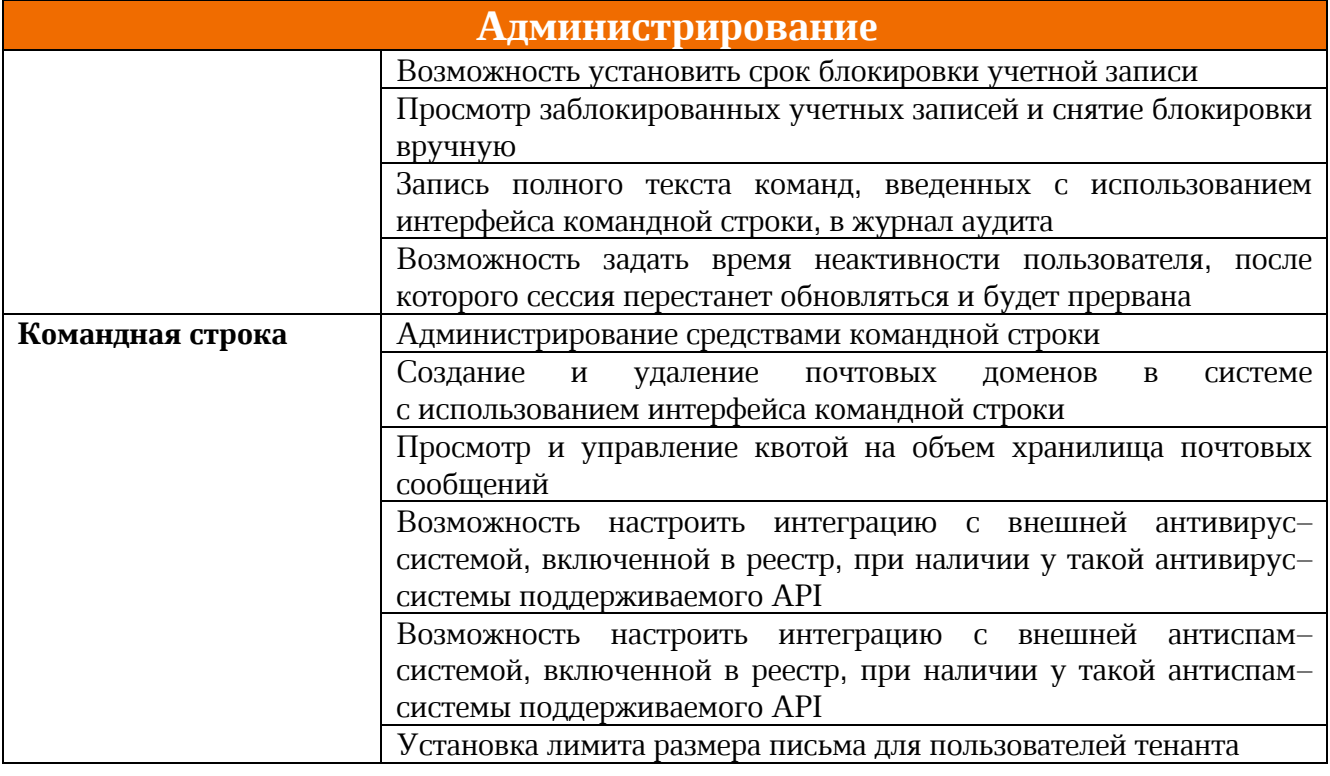

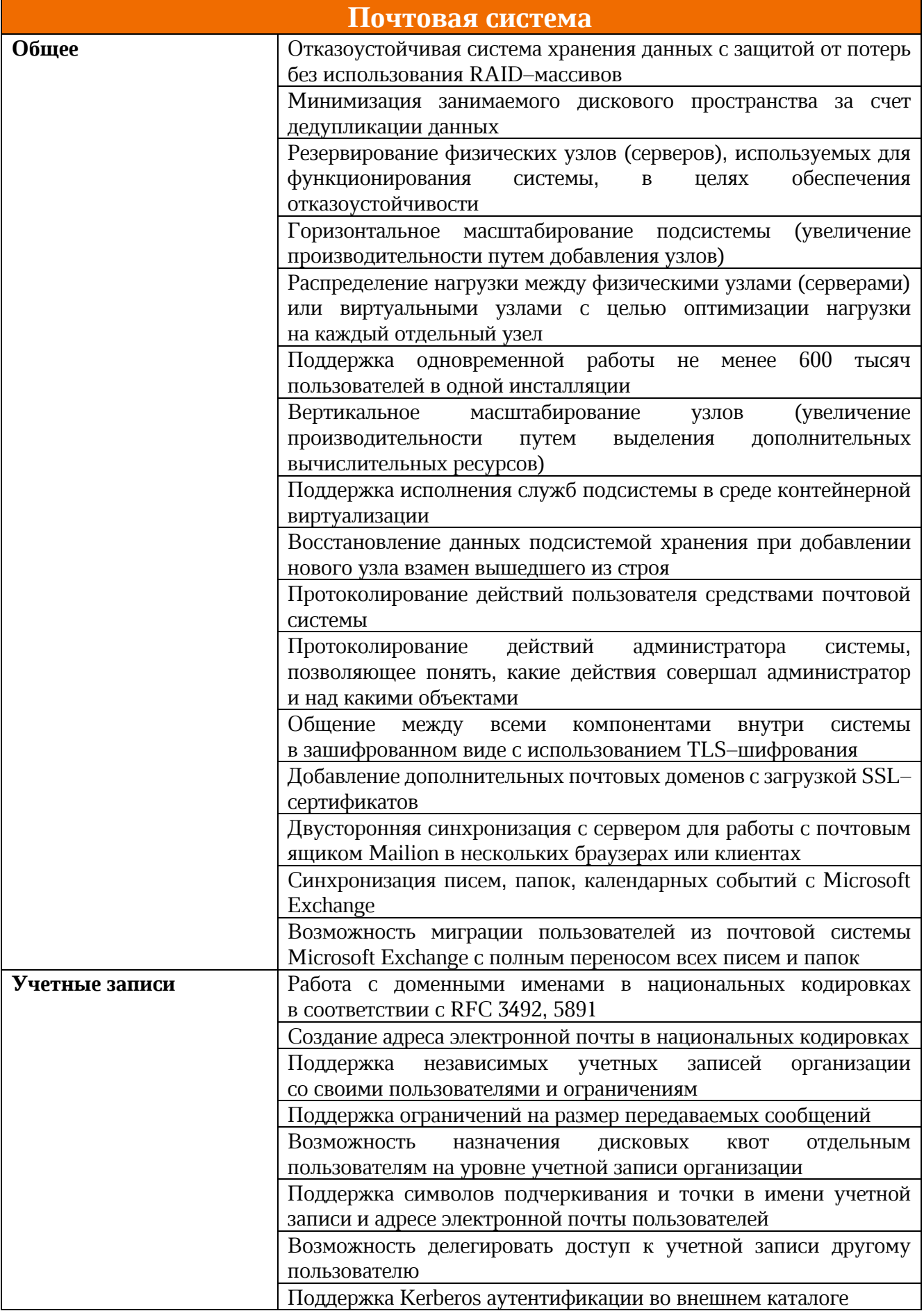

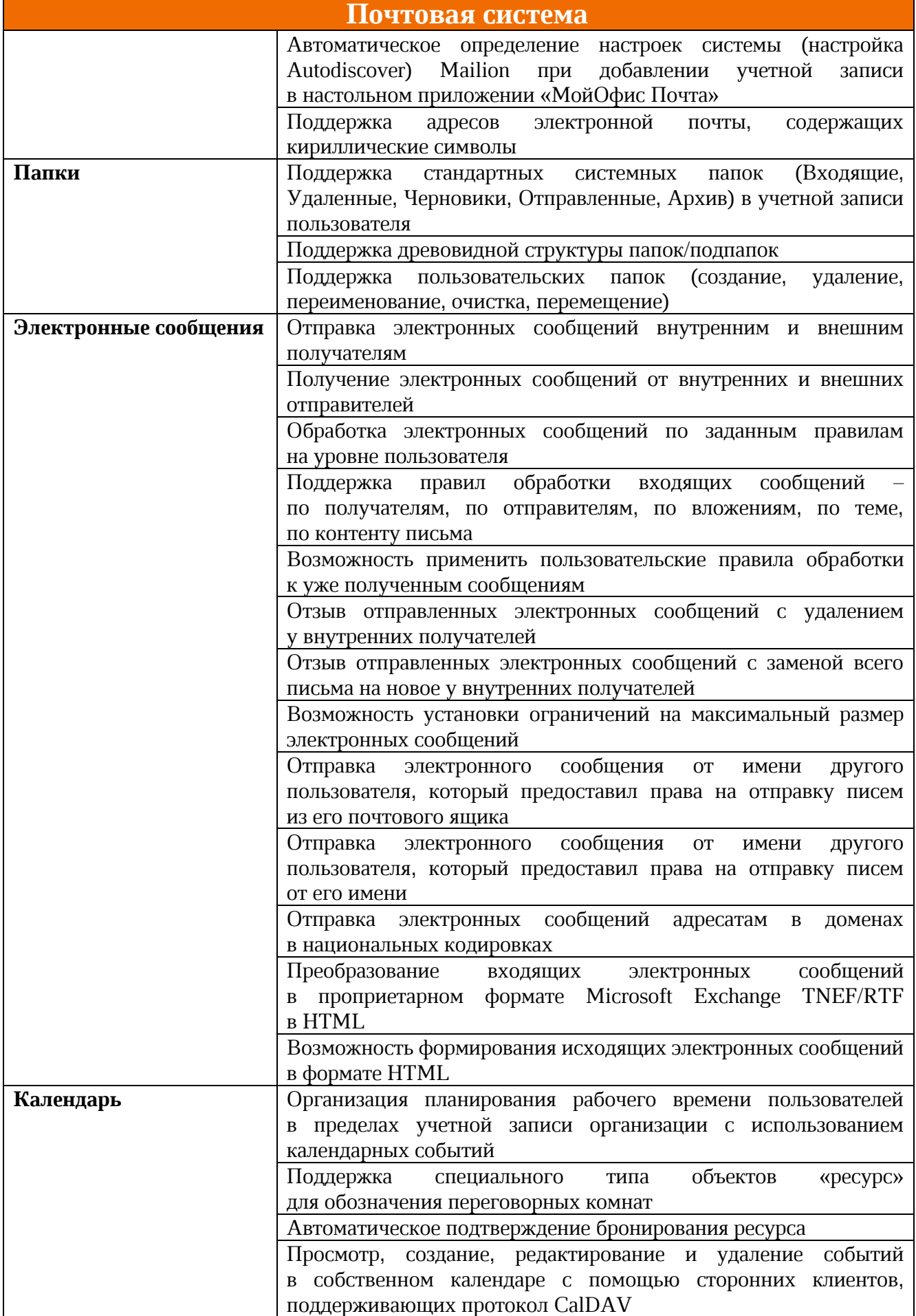

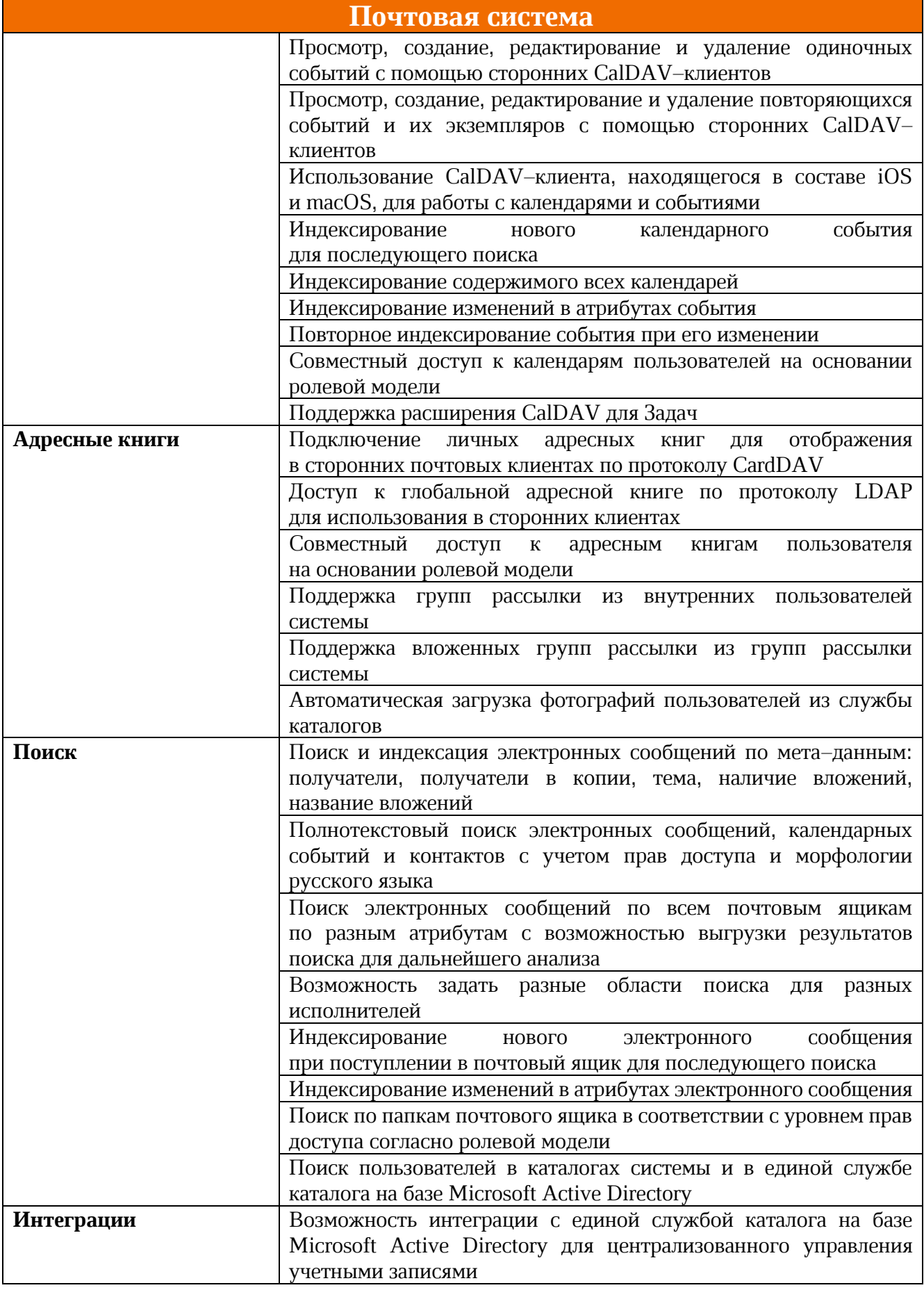

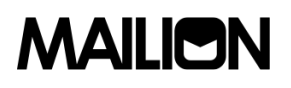

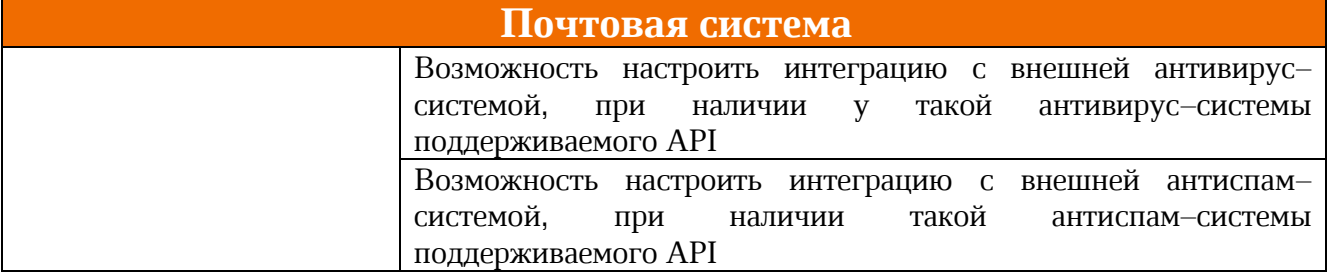

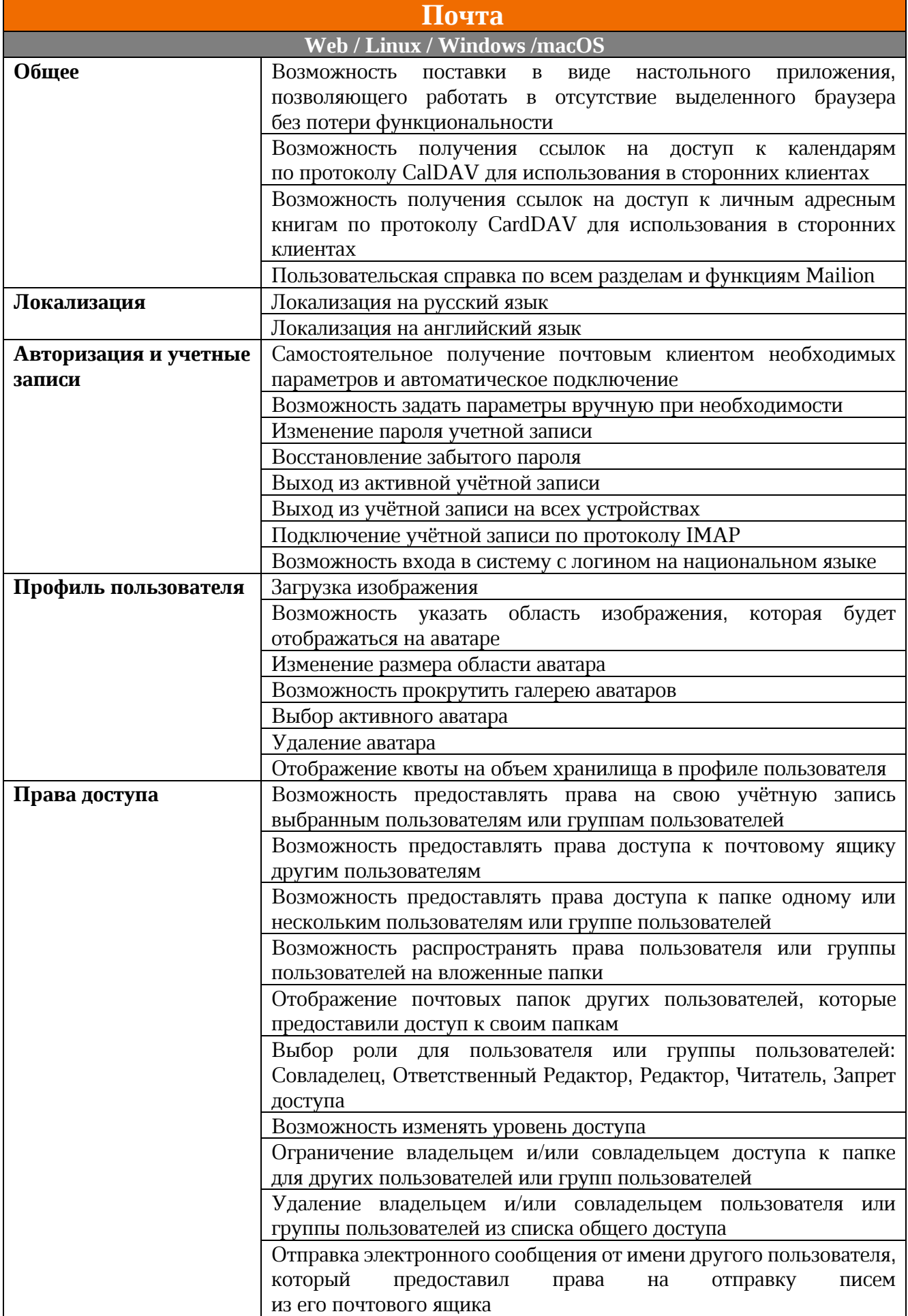

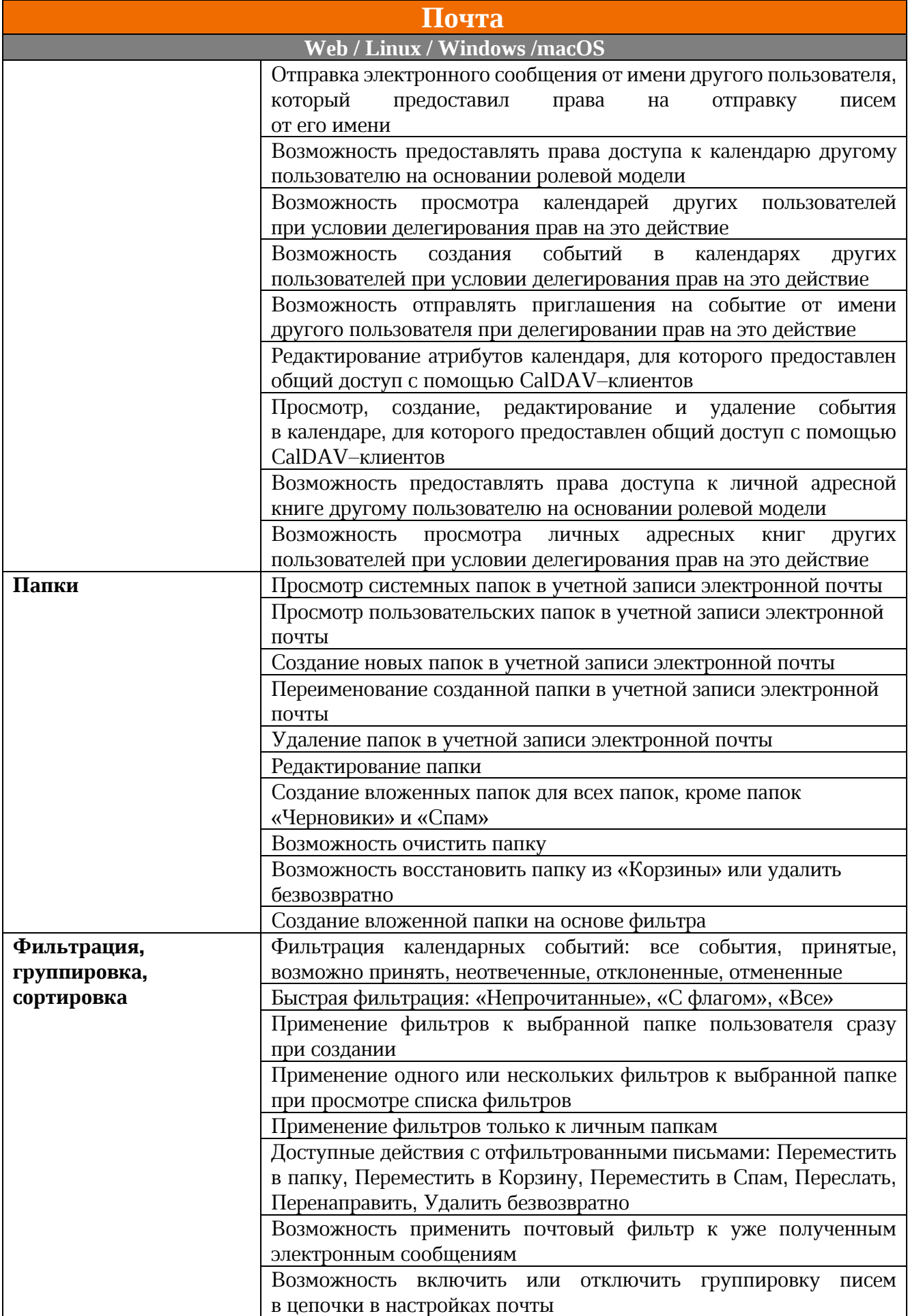

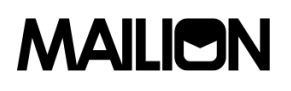

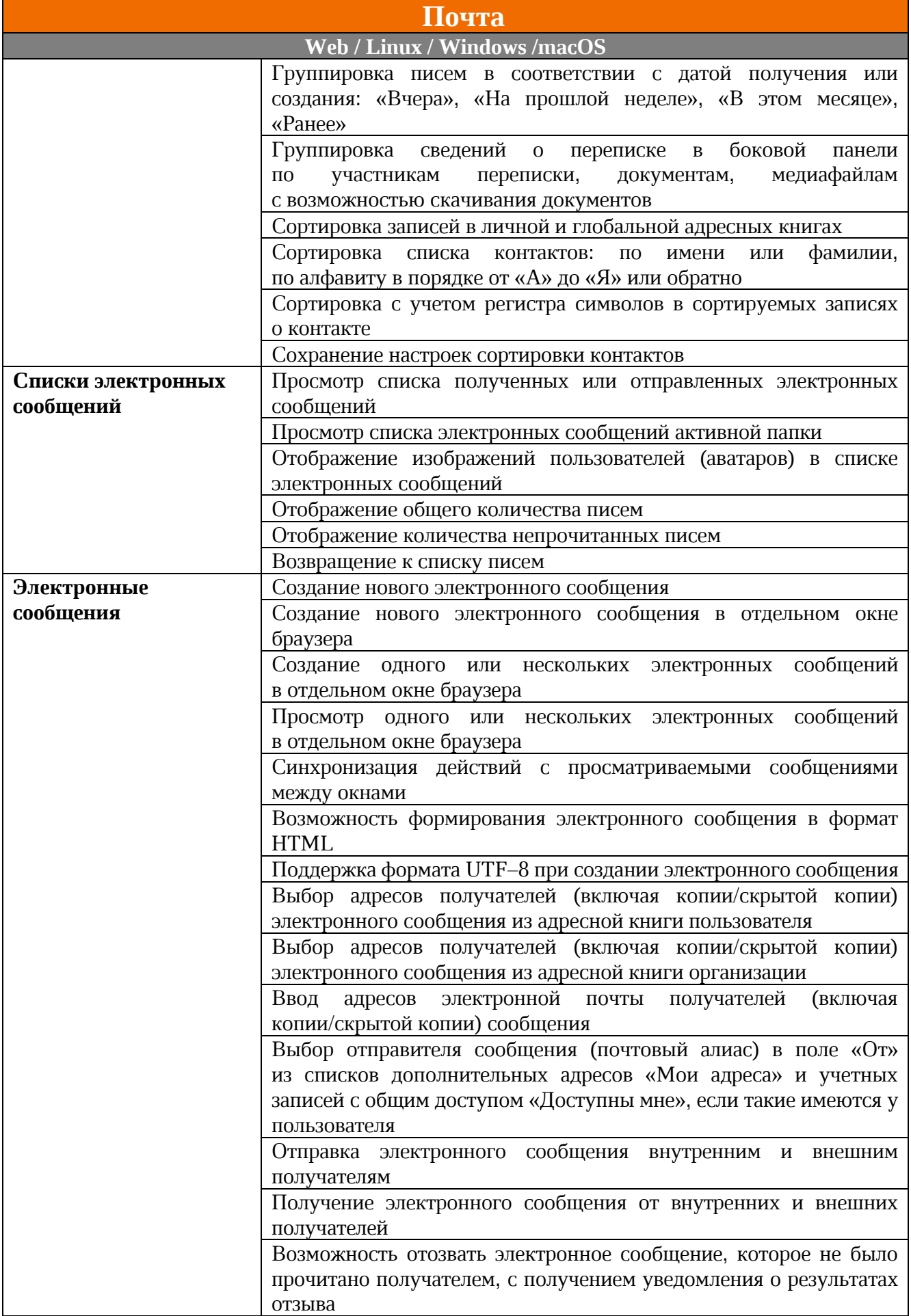

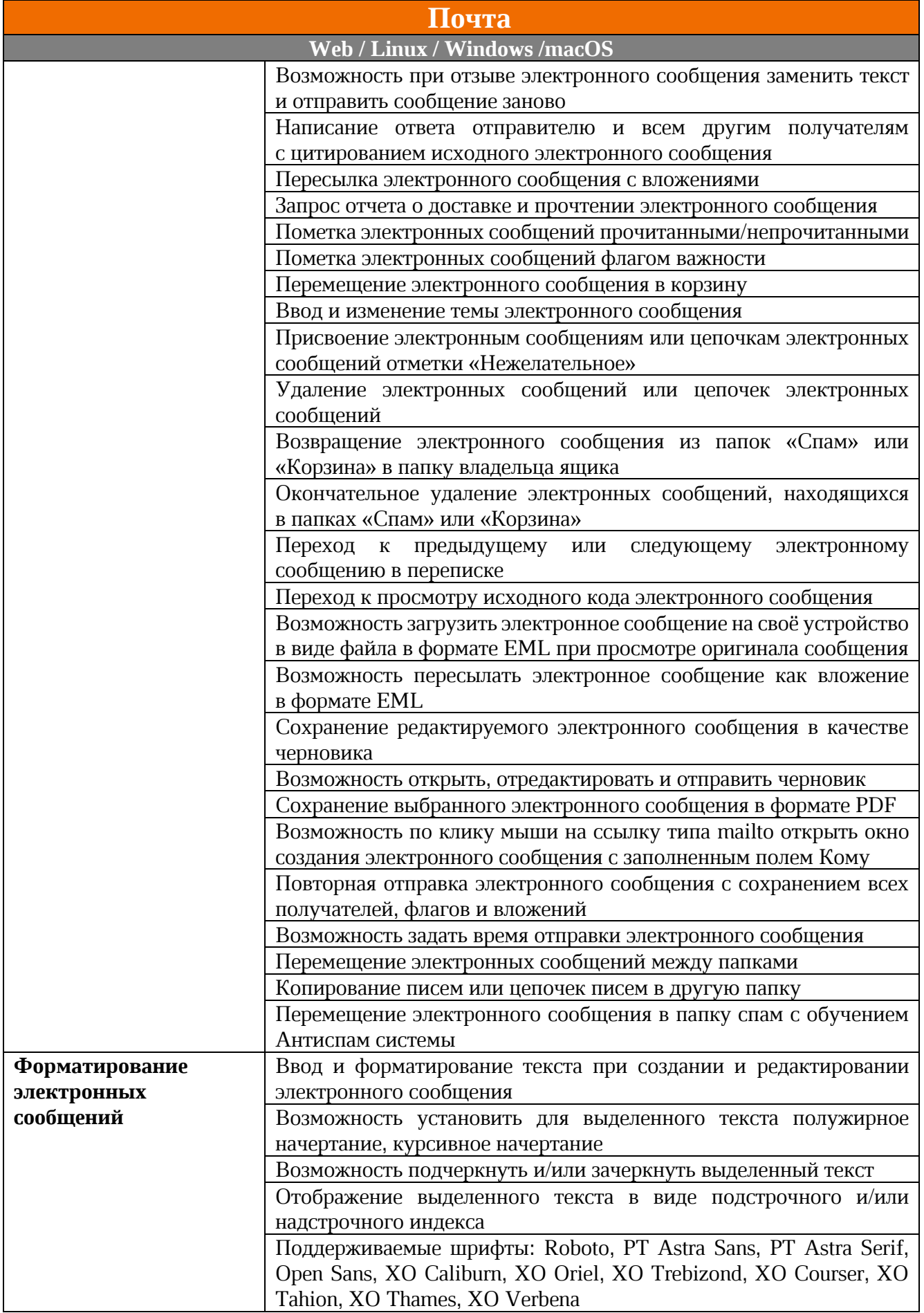

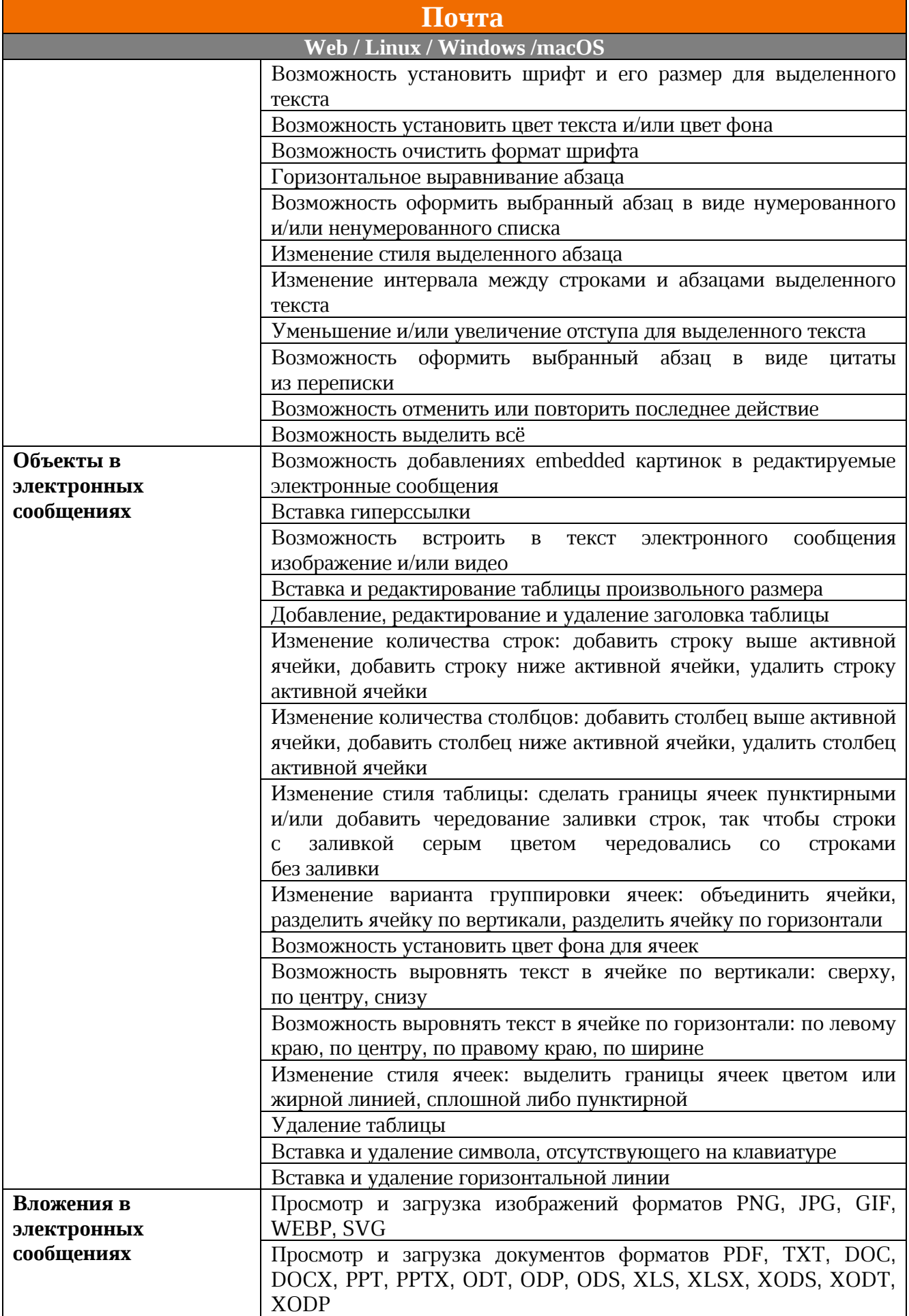

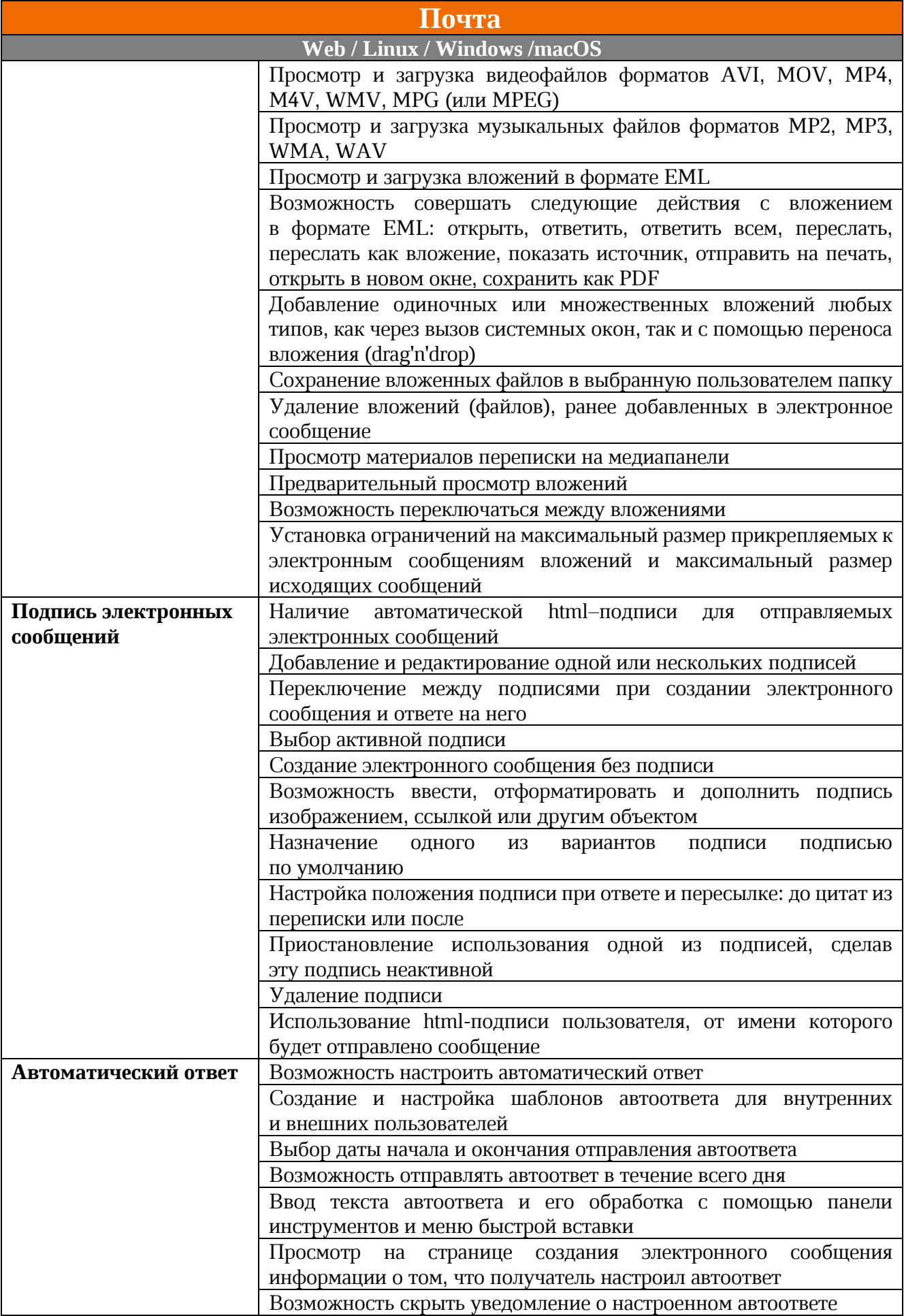

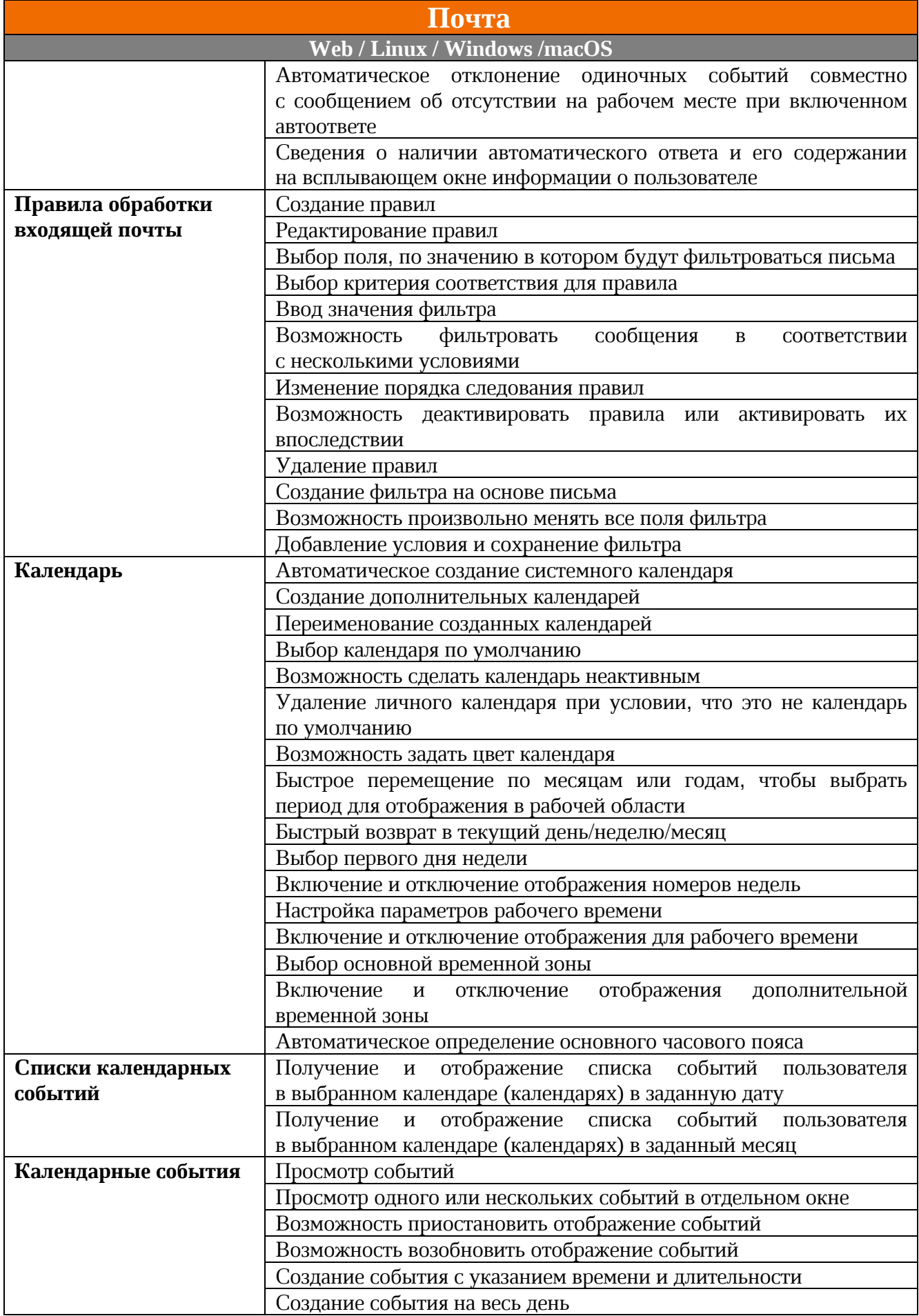

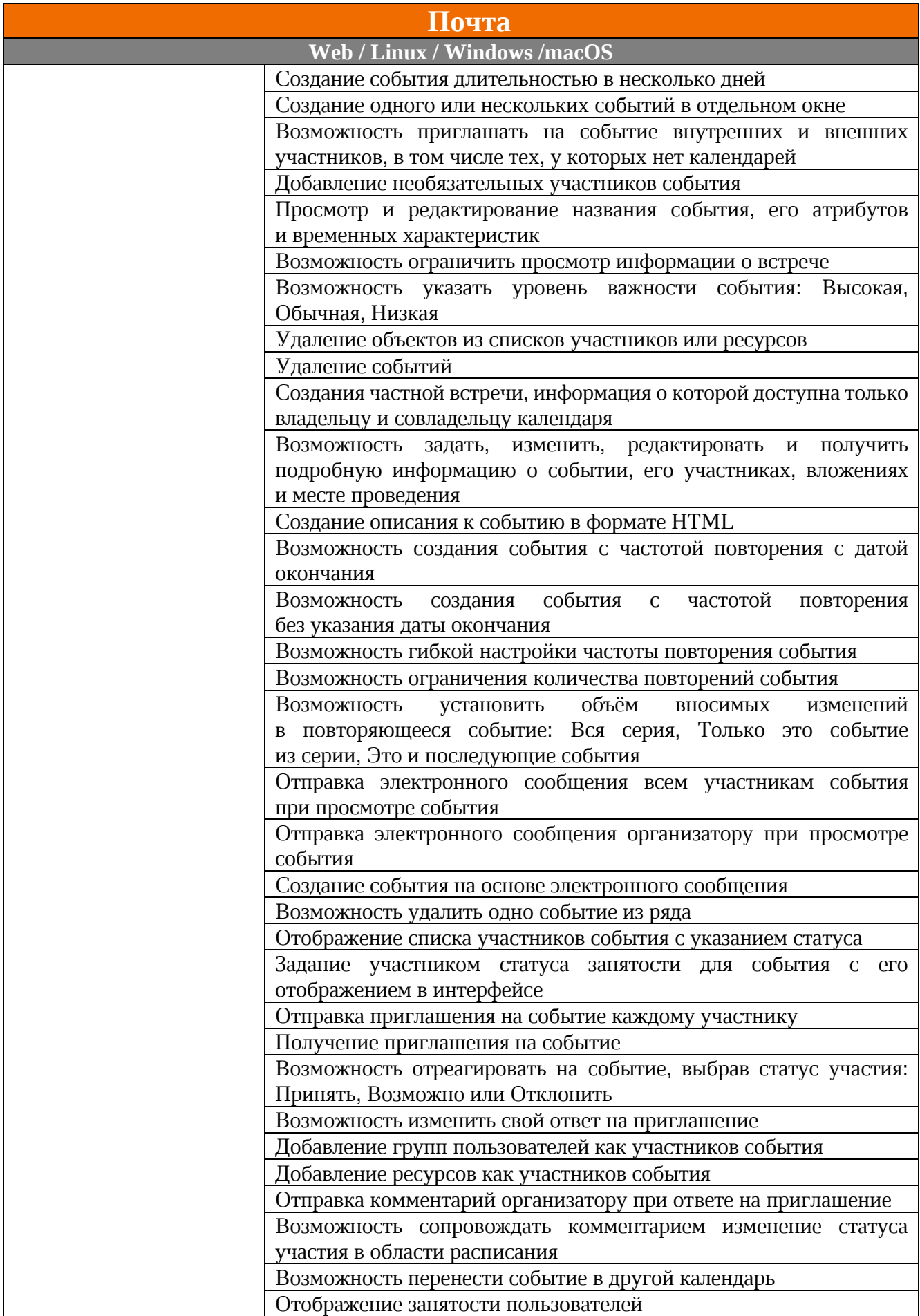

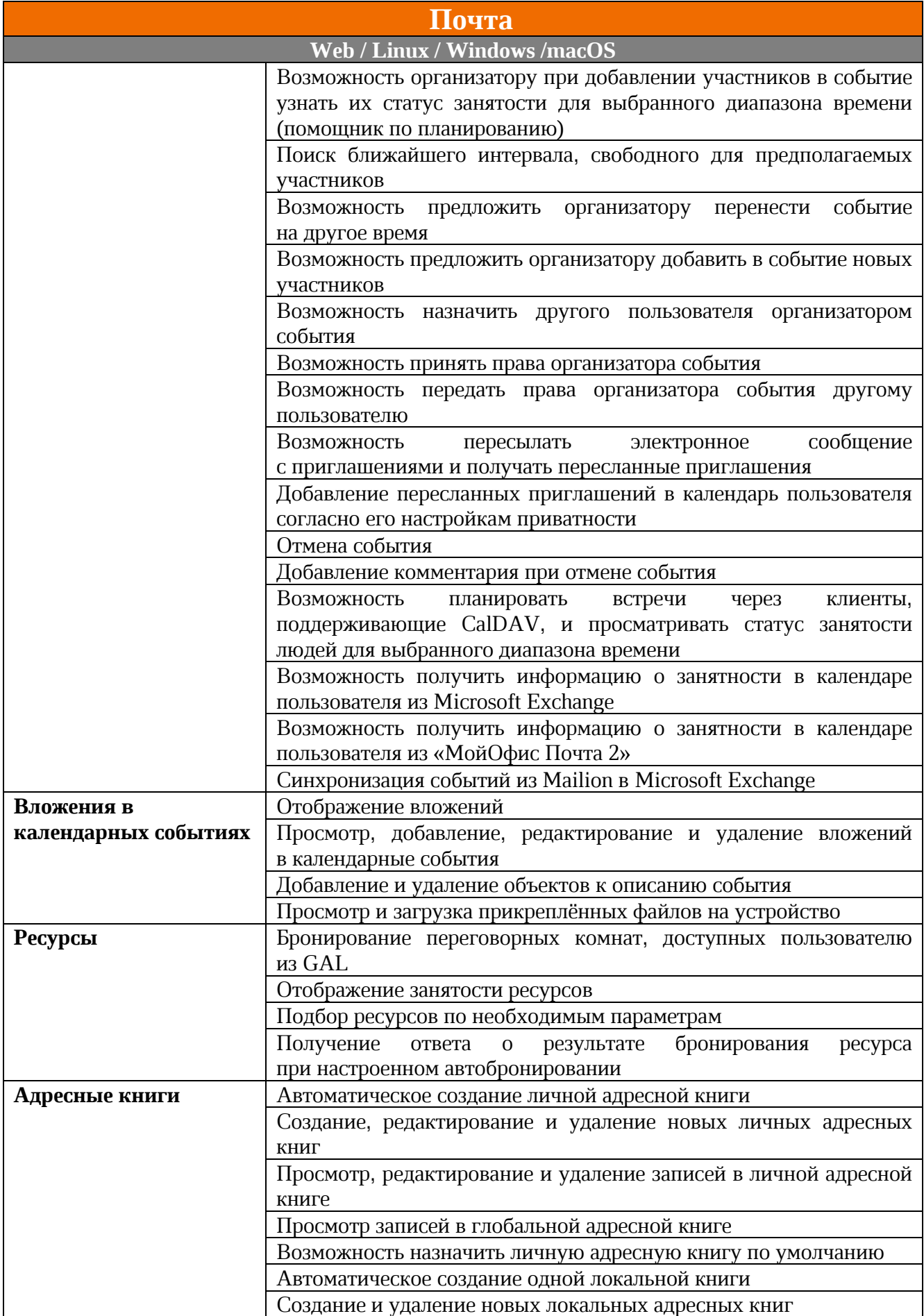

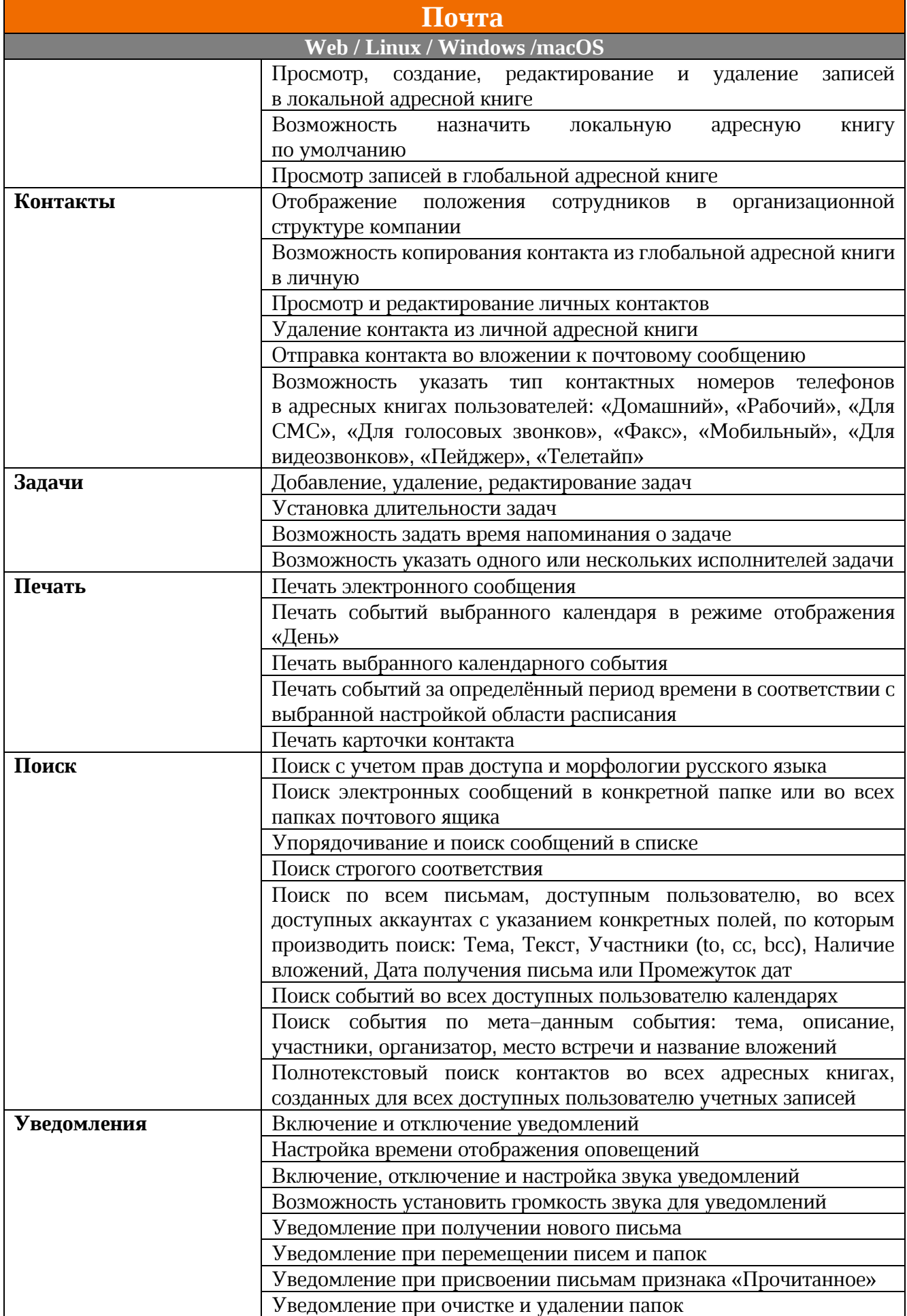

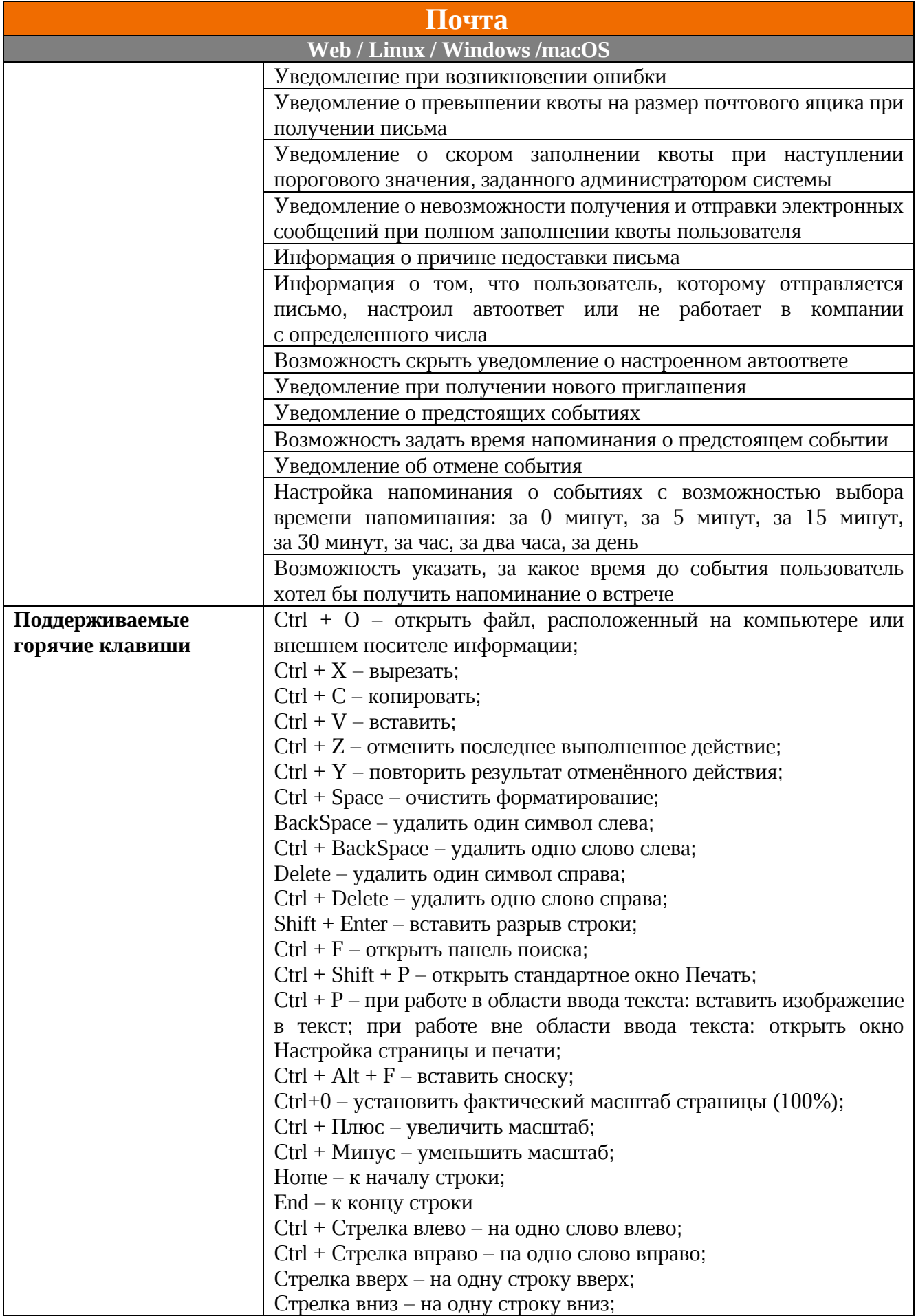

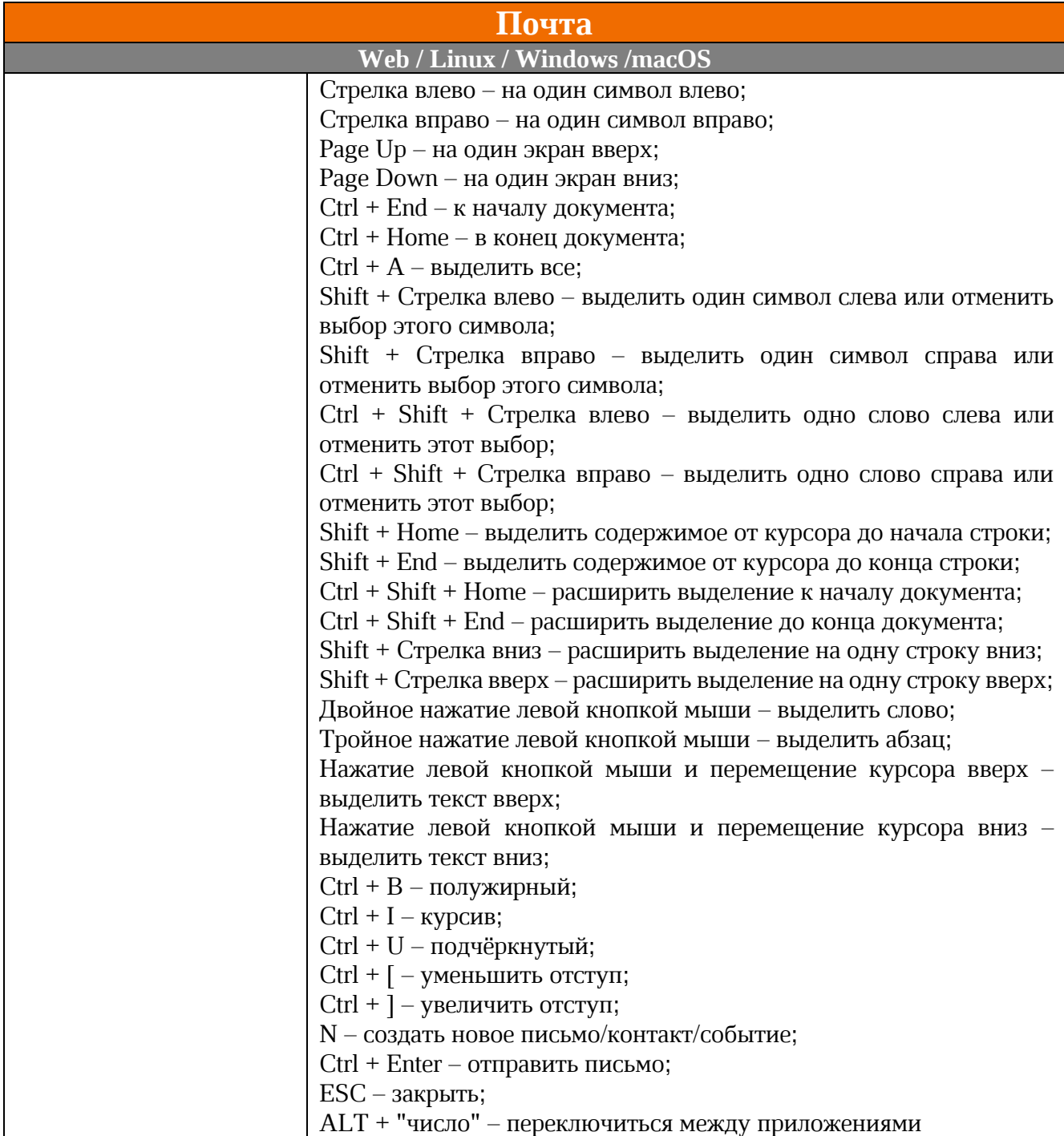

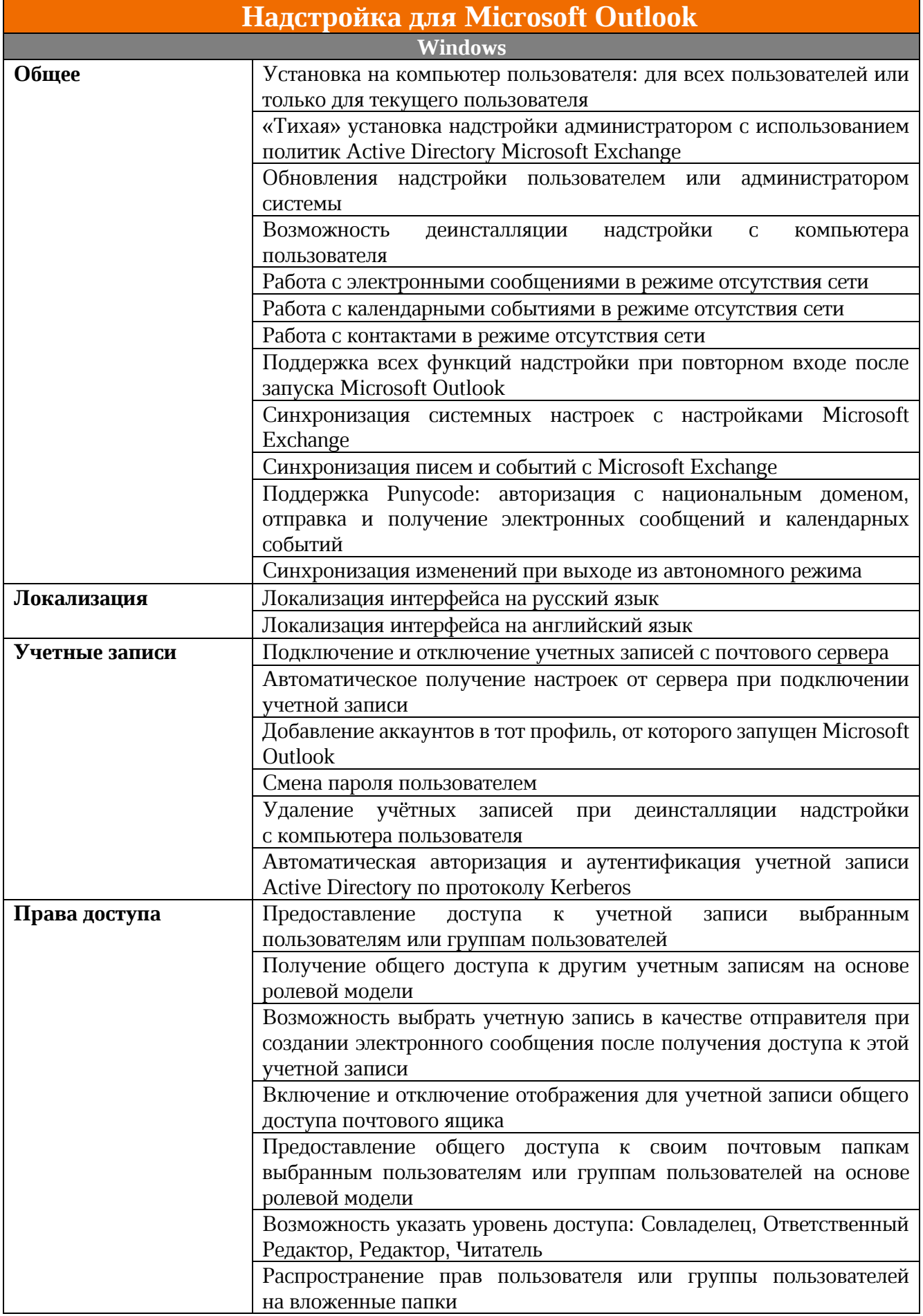

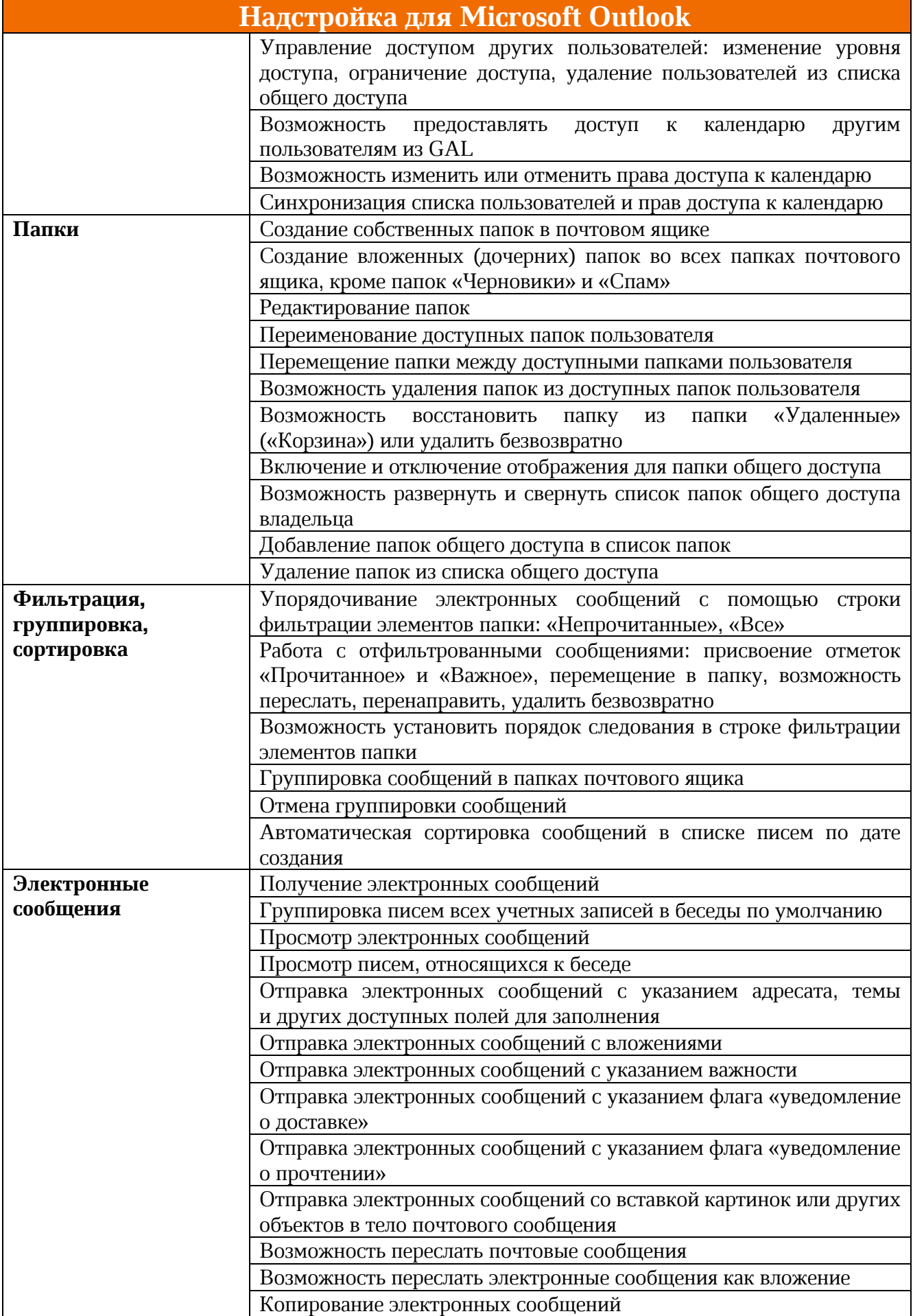

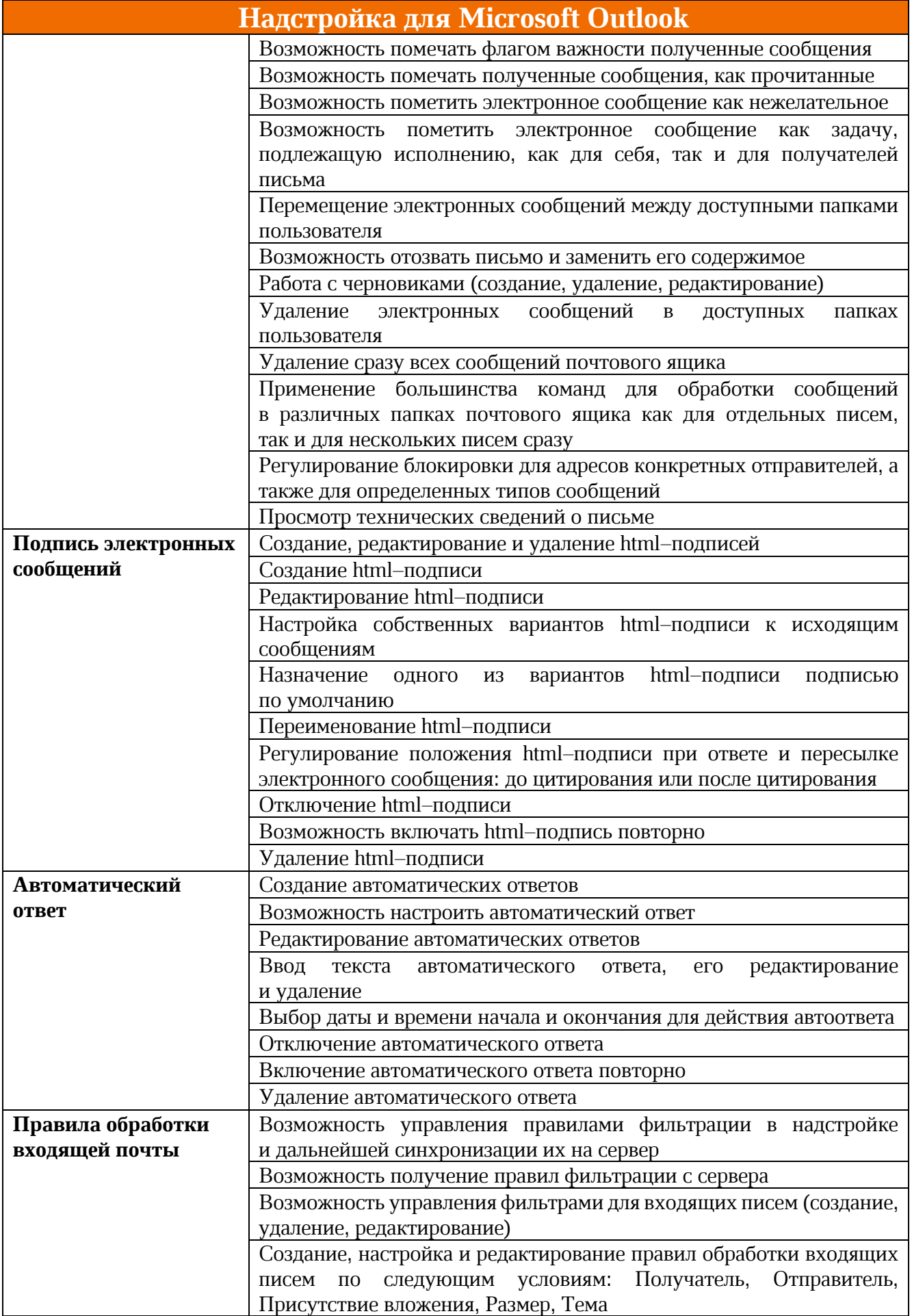

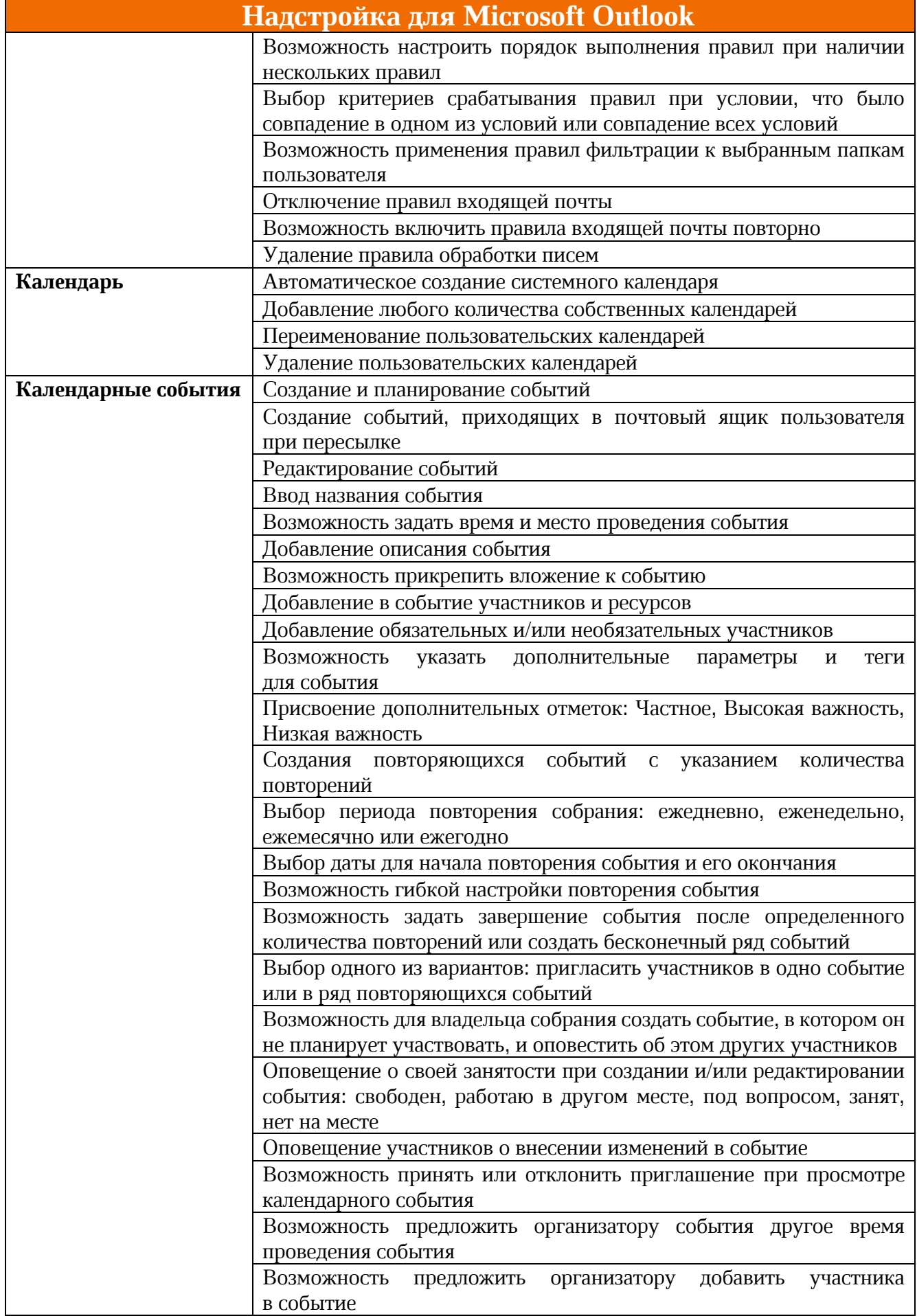

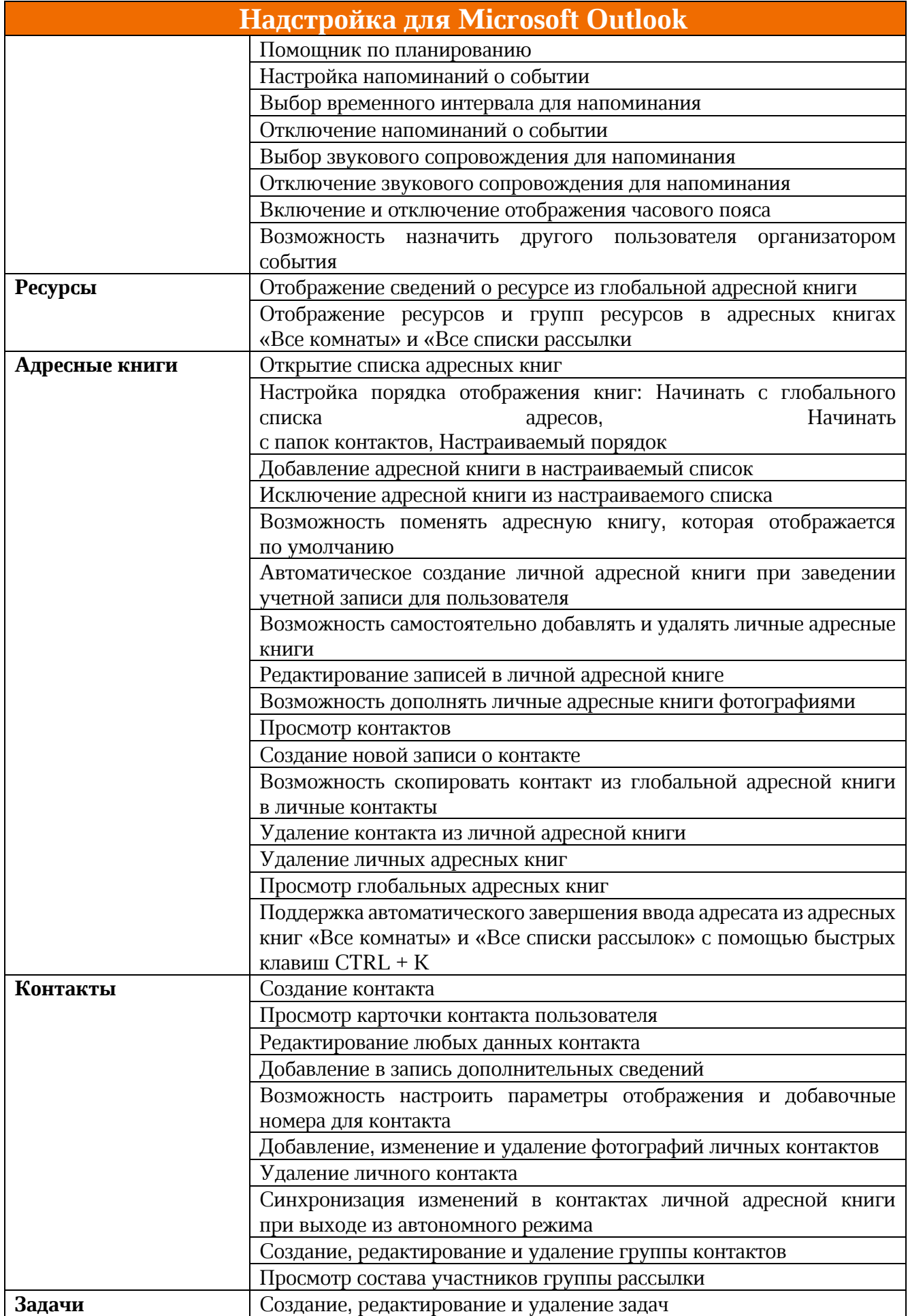

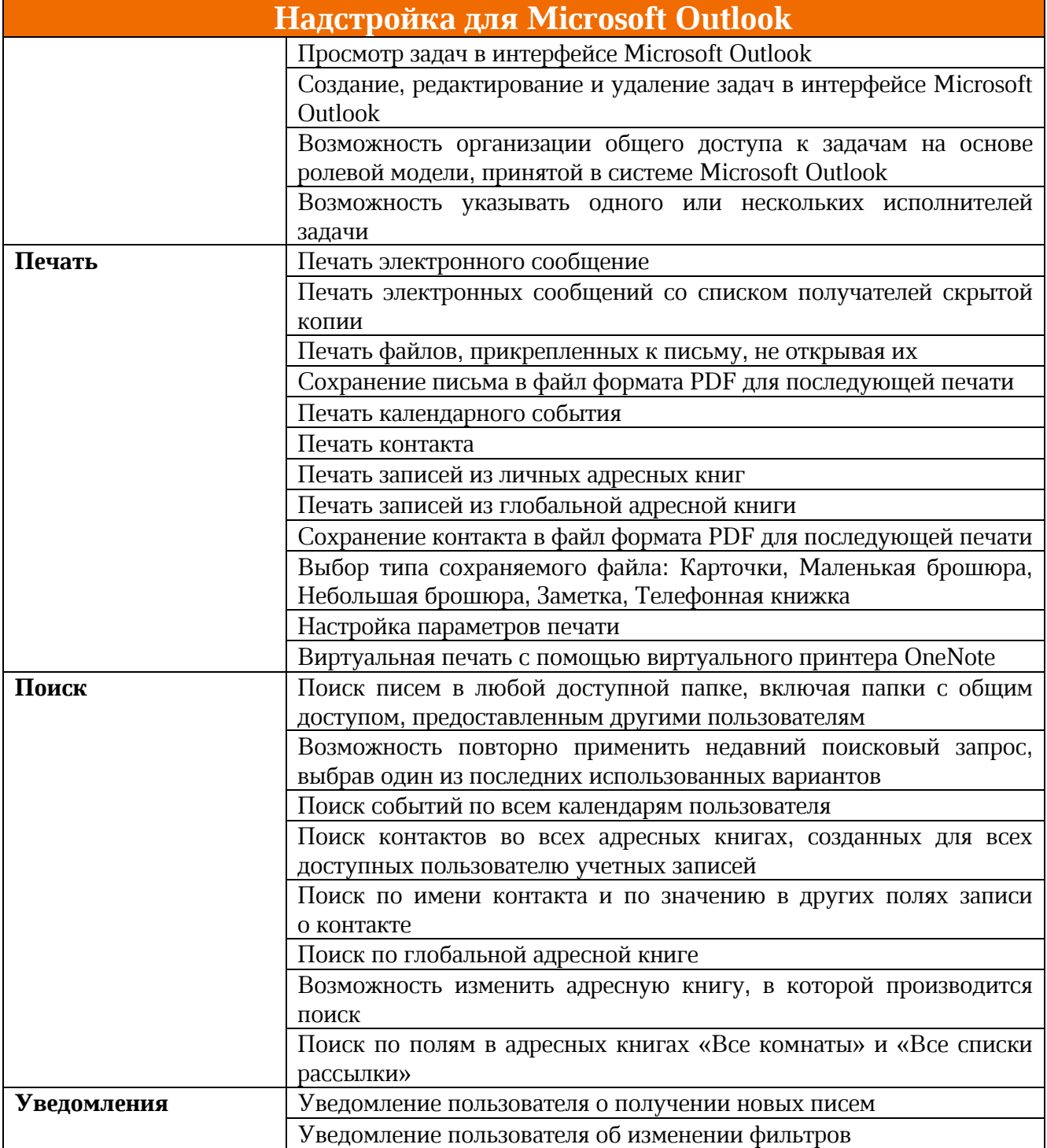